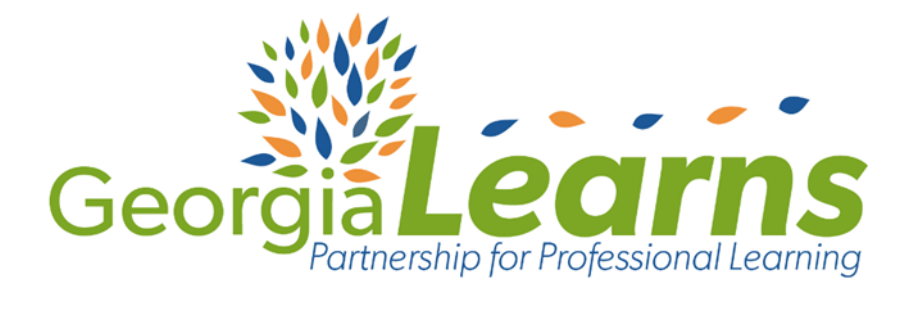

An Introduction to the NCSSFL-ACTFL Intercultural Can-Do Statements at the Novice Level of Proficiency

## **HOW TO GET STARTED**

## **Registration**

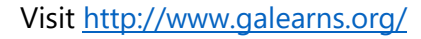

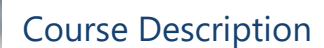

The Intercultural Communication Can-Do Statements help learners to show their competence in intercultural communication in the target language. Learners can use these statements to set learning goals, document progress and self-assess and reflect on their learning. Just as in the proficiency level Can-Do Statements for language competencies introduced and discussed in the previous modules, the Intercultural Communication competencies are also cumulative in nature. **THE LATER THAT A** 

*Developed in partnership by GaDOE World Languages and Georgia Learns.*

## What is Georgia Learns?

**QUALITY** professional learning courses for educators in a **FLEXIBLE, INDEPENDENT** learning environment.

**ACHIEVEMENT BADGING** to track and share your learning.

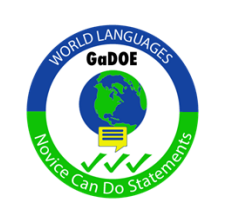

**MEANINGFUL** and **ENGAGING** learning to enhance your **CLASSROOM PRACTICE**.

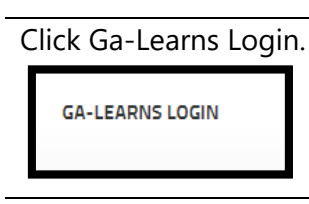

Click Sign up.

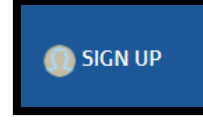

Fill in the Registration form and click the **blue Registration** button at the bottom.

**Be sure to use your district email address during registration.**

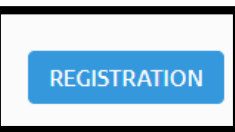

## **Log-in and Course Enrollment**

Enter your district email address and password and click the **green Login** button.

From the main landing page, locate the blue navigation bar at the top.

Click the course catalog icon.

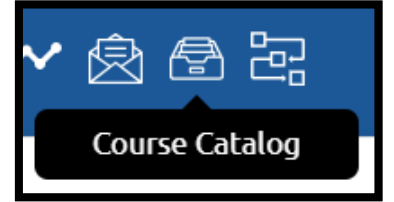

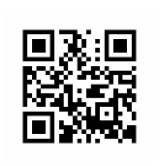

Register and create your FREE account at [www.galearns.org](http://www.galearns.org/) FAQ help videos for getting started: <http://galearns.org/FAQ.aspx> Questions? Email [galearns@gavirtuallearning.org](mailto:galearns@gavirtuallearning.org)